#### **Plan**

#### **XML et Programmation Internet**

#### **Cours 5**

kn@lri.fr

1 Introduction, UTF-8 et XML ✔ 2 XPath ✔ 3 XPath (suite) ✔  $4$  XSLT  $\checkmark$ 5 XSLT (suite) 5.1 Structures de contrôle 5.2 Utilisation avancée 5.3 Autres fonctionalités

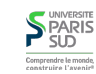

# xsl:value-of

#### **Itération avec** xsl:for-each

On peut récupérer des nœuds texte dans le document source au moyen de la balise <xsl:value-of select="xpath expr"/>. L'expression xpath expr est évaluée et convertie en chaîne de caractères en suivant les conversions d'XPath (voir cours 3).

#### La balise

 <xsl:for-each select="xpath expr"> corp de boucle </xsl:for-each> évalue le corp de la boucle pour chaque nœud renvoyé par l'expression xpath expr. À chaque itération le nœud considéré devient le nœud contexte (i.e. celui renvoyé par l'axe self::)

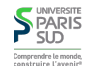

**S**PARIS

Comprendre le mor

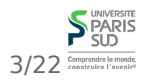

## **Itération ordonnée** xsl:sort

On peut modifier l'ordre dans lequel les éléments sont parcourus par une boucle xsl:for-each en utilisant l'élément

 <xsl:sort select="expression" lang="language-code" data-type="text|number|qname" order="ascending|descending"

case-order="upper-first|lower-first"/>

qui n'est valide que comme fils d'un xsl:for-each ou xsl:apply-templates

select : expression XPath selon laquelle trier

■ lang : code de la locale selon laquelle trier (par exemple en français, é est avant f)

- data-type : types des données triées (text (defaut), nombre ou élément XML (ordre du document utilisé dans ce cas)
- order : s'il faut trier en ordre croissant ou décroissant
- e case-order : lors d'un tri text si les majuscules sont avant les minuscules (defaut) ou inversement

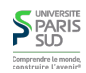

#### **Conditionnelle complexe avec** xsl:choose

**Conditionnelle simple avec** xsl:if

On peut évaluer conditionnellement une portion de code XSLT en la plaçant dans une balise:

<xsl:if test="expression">

 ...  $\langle x s | : i f \rangle$ 

Le résultat de l'expression est interprété comme un booléen (selon les règles de conversion d'XPath). S'il vaut vrai, le corp du xsl:if est exécuté.

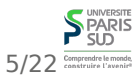

6/22

On peut écrire plusieurs portions de code, gardées par des conditions

distinctes en les plaçant dans une balise:

 $\langle xs]$ : choose  $\rangle$ 

 <xsl:when test="cond 1"> code 1</xsl:when> <xsl:when test="cond 2"> code 2</xsl:when> <xsl:when test="cond 3"> code 3</xsl:when> ...

 <xsl:otherwise> code sinon </xsl:otherwise> </xsl:choose>

Les conditions xsl:when sont évaluées dans l'ordre et le corp de la première valant vrai est exécuté. Si aucune condition n'est vérifiée, le corp de l'instruction xsl:otherwise est exécuté.

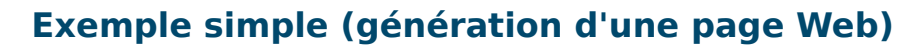

On réutilise (encore) le fichier de recette:

<!DOCTYPE recette SYSTEM "recette.dtd"> <recette difficulte="facile"> <title>Tiramisú</title> <ingredients> <ingredient>mascarpone</ingredient> <ingredient>oeufs</ingredient> <ingredient>sucre</ingredient> <ingredient>café</ingredient> <ingredient>biscuits</ingredient> </ingredients> <duree>2h</duree> <etapes> <e num="1">Séparer les blancs des jaunes</e> <e num="2">…</e>

 … </etapes> </recette>

7/22 Comprendre le m

**SLD** 

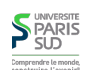

#### **Plan**

```
 <xsl:stylesheet version="1.0"
  xmlns:xsl="http://www.w3.org/1999/XSL/Transform">
   <xsl:template match="/">
    <html> <head>
          <title>Ingrédients du <xsl:value-of select="descendant::title" /> </title>
       </head>
       <body>
         <h1>Ingrédients du <xsl:value-of select="descendant::title" /> </h1>
        <sub>ul</sub></sub>
           <xsl:for-each select="descendant::ingredient">
               <xsl:sort select="child::text()" />
              <li> <xsl:value-of select="child::text()" /> </li>
           </xsl:for-each>
        \langle/ul\rangle<p>Étape<xsl:if test="count(descendant::e) &gt;1">s</xsl:if></p>
        <sub>ol</sub></sub>
           <xsl:apply-templates select="descendant::e">
               <xsl:sort select="@num" data-type="number"/>
           </xsl:apply-templates>
        \langleol>
       </body>
     </html>
   </xsl:template>
   <xsl:template match="e">
```

```
1 Introduction, UTF-8 et XML ✔
2 XPath ✔
3 XPath (suite) \checkmark4 XSLT \checkmark5 XSLT (suite)
   5.1 Structures de contrôle ✔
   5.2 Utilisation avancée
   5.3 Autres fonctionalités
```
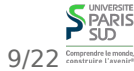

10/22

#### **Nom d'attributs ou d'éléments dynamiques**

Il est fréquent de vouloir choisir dynamiquement les noms des éléments. Par exemple :

```
 <xsl:choose>
  <xsl:when test="condition"> <b> </xsl:when>
  <xsl:otherwise> <i> </xsl:otherwise>
 </xsl:choose>
```
 $\lambda$ li $\lambda$ zel $\lambda$ value-of select="."/ $\lambda$ /li $\lambda$ 

.... code complexe pour calculer le texte ....

```
 <xsl:choose>
 <xsl:when test="condition"> </b> </xsl:when>
 <xsl:otherwise> </i> </xsl:otherwise>
 </xsl:choose>
```
code incorrect : les balises <b> et <i> ne sont pas bien parenthésées

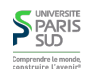

**S** PARIS

SÜÖ

#### **Solution naïve**

On peut dupliquer le code de manière à respecter les balises ouvrantes/fermantes :

```
 <xsl:choose>
   <xsl:when test="condition">

            .... code complexe pour calculer le texte ....
    \langle/h>
   </xsl:when>
   <xsl:otherwise>
    <i> .... code complexe pour calculer le texte ....
    \langle/i>
     </xsl:otherwise>
 </xsl:choose>
```
Inélégant et non-maintenable : si on a 10 cas, on copie cole 10 fois le code complexe.

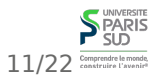

#### **Nom d'attributs ou d'éléments dynamiques**

#### **Variables en XSLT (**xsl:variable**)**

On a besoin :

de pouvoir stocker dans des « variables » le résultat d'une expression **XSIT** 

de pouvoir créer des éléments ou des attributs dont le nom est une expression

Problème : XPath ne permet pas de définir des variables

Comme dans tout langage, on veut pouvoir évaluer une expression et donner un nom au résultat pour pouvoir le réutiliser plusieurs fois. En XSLT, on utilise la balise xsl:variable :

<xsl:variable name="result" select="count(descendant::foo)" />

Le document contient <xsl:value-of select="\$result" /> éléments foo.

- L'attribut name est obligatoire et permet de définir le nom de la variable
- L'attribut select s'il est présent permet de définir le contenu

Au sein d'une expression XPath, on peut utiliser la notation \$x pour référencer le contenu de la variable x

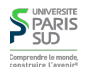

# **Définitions complexes de variables**

#### **Portée des variables**

Les variables sont non-modifiables une fois définies. Elles sont visibles par tous les éléments suivant la balise fermante </xsl:variable> se trouvant avant la fermeture de l'élément contenant la variable. Exemple :

On peut aussi donner du contenu à l'élément xsl:variable, pour définir la valeur de la variable :

 <xsl:variable name="result"> <xsl:choose> <xsl:when test="…condition…">b</xsl:when> <xsl:otherwise>i</xsl:otherwise> </xsl:choose> </xsl:variable>

<xsl:template match="x"> <xsl:variable name="total" select="count(descendant::text())" /> <!-- la variable total est visible à partir d'ici et jusqu'au </xsl:template> -->

 <xsl:for-each select="descendant::text()"> <p>texte <xsl:value-of select="position()" /> sur <xsl:value-of select="\$total" /> : <xsl:value-of select="." />  $\langle$ /p $>$ </xsl:for-each>

15/22 Comprendre le monde, </xsl:template><br>>PARIS<br>SUD

13/22 Comprendre le monde

**SPARIS** 

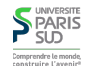

16/22

#### **Création dynamique d'éléments ou d'attributs**

On peut utiliser les instructions xsl:element et xsl:attribute pour créer des éléments et des attributs dont le nom est calculé dynamiquement :

 <xsl:element name="foo"> <xsl:attribute name="bar">baz</xsl:attribute> ... </xsl:element>

produira dans le document de sortie :

 <foo bar='baz'> ...

 $<$ /foo $>$ 

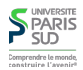

## **Retour sur notre exemple**

#### <xsl:variable name="nombalise"> <xsl:choose> <xsl:when test="condition">b</xsl:when> <xsl:otherwise>i</xsl:otherwise> </xsl:choose> </xsl:variable>

 <xsl:element name="{\$nombalise}"> .... code complexe pour calculer le texte .... </xsl:element>

Attention : il faut écrire {\$nombalise} sinon le processeur XSLT essayera de créer un élément <\$nombalise> ce qui est illégal (et provoquera une erreur)

**Échappement d'expressions XPath dans les chaînes**

À part les attributs select et test de certaines balises XSLT, les autres attributs sont des chaines de caractères. On peut cependant intégrer des expressions XPath au moyen d'accolades { }

<a href="descendant::url/child::text()">Le site!</a>

Dans le code ci-dessus, href étant un attribut non interprété (ce n'est pas une balise XSLT), le chemin XPath apparaîtra dans le résultat (ce qu'on ne veut pas). On peut écrire :

<a href="{descendant::url/child::text()}">Le site!</a>

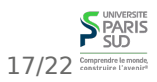

18/22

#### **Plan**

- 1 Introduction, UTF-8 et XML ✔ 2 XPath ✔ 3 XPath (suite) ✔ 4 XSLT  $\checkmark$ 5 XSLT (suite) 5.1 Structures de contrôle ✔ 5.2 Utilisation avancée ✔
	- 5.3 Autres fonctionalités

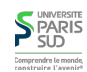

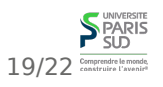

### **Spécifier le type de sortie**

## **Copie de texte et de nœuds**

On peut placer une balise xsl:output dans la balise racine de la feuille de style (xsl:stylesheet)

```
 <xsl:output
```

```
 method="xml|html|text"
    cdata-section-elements="namelist"
    indent="yes|no"
 />
```
method : décrit le type de fichier généré (XML (defaut), HTML (plus permissif sur les balises non fermées), texte)

cdata-section-elements : liste de nom de balises séparées par des espaces. Dans ces balises, le contenu du texte n'est pas interprété (>, < peuvent êtres écrits directement)

■ indent : si la sortie est du XML, indenter les balises de manière lisible

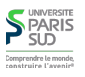

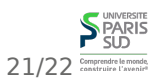

■ La balise <xs1: copy-of select='expression'> copie le résultat de l'expression XPath (qui peut être un nœud) dans la sortie, avec ses attributs et son contenu

■ La balise <xs1: text> ... </xs1: text> copie le texte tel quel (sans toucher aux blancs) dans la sortie